### **ЮЖНО-УРАЛЬСКИЙ ГОСУДАРСТВЕННЫЙ УНИВЕРСИТЕТ**

УТВЕРЖДАЮ: Заведующий выпускающей кафедрой

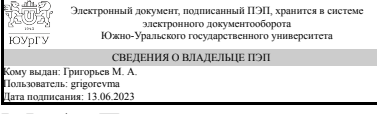

М. А. Григорьев

## **РАБОЧАЯ ПРОГРАММА**

**дисциплины** 1.Ф.П0.10.01 Системы автоматизированного проектирования **для направления** 15.03.06 Мехатроника и робототехника **уровень** Бакалавриат **профиль подготовки** Мехатроника **форма обучения** очная **кафедра-разработчик** Электропривод, мехатроника и электромеханика

Рабочая программа составлена в соответствии с ФГОС ВО по направлению подготовки 15.03.06 Мехатроника и робототехника, утверждённым приказом Минобрнауки от 17.08.2020 № 1046

Зав.кафедрой разработчика, д.техн.н., проф.

Разработчик программы, старший преподаватель

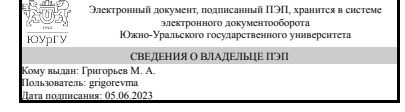

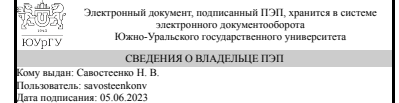

М. А. Григорьев

Н. В. Савостеенко

## **1. Цели и задачи дисциплины**

Целями изучения дисциплины являются формирование теоретических знаний и приобретение практических навыков электротехнического проектирования нормативно-технической документации для разработки проектов по интеграции мехатронных и робототехнических систем в автоматизированные производственные и технологические процессы. Задачами изучения дисциплины являются получение теоретических знаний о построении современных САПР и овладение практическими навыки разработки конструкторской и проектной документации в соответствии с техническим заданием на мехатронные и робототехнические системы.

## **Краткое содержание дисциплины**

В рамках дисциплины изучаются основы построения САПР для разработки электротехнической документации. Особое внимание уделяется изучению стадий проектирования, проектным процедурам и маршрутам проектирования автоматизированных производственных и технологических процессов, включающих мехатронные и робототехнические системы. На занятиях студенты изучают и получают навыки работы в программе автоматизированного проектирования EPLAN. Формы изложения: лекционные и практические занятия. Форма самостоятельной работы студента: выполнение курсового проекта. Вид промежуточной аттестации: диф. зачёт.

### **2. Компетенции обучающегося, формируемые в результате освоения дисциплины**

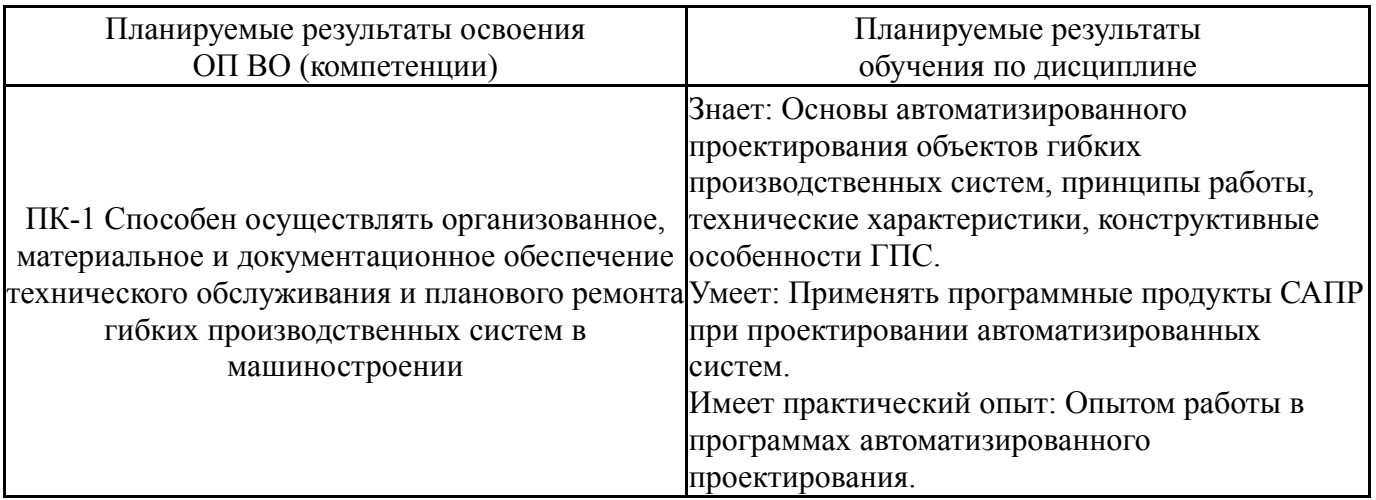

## **3. Место дисциплины в структуре ОП ВО**

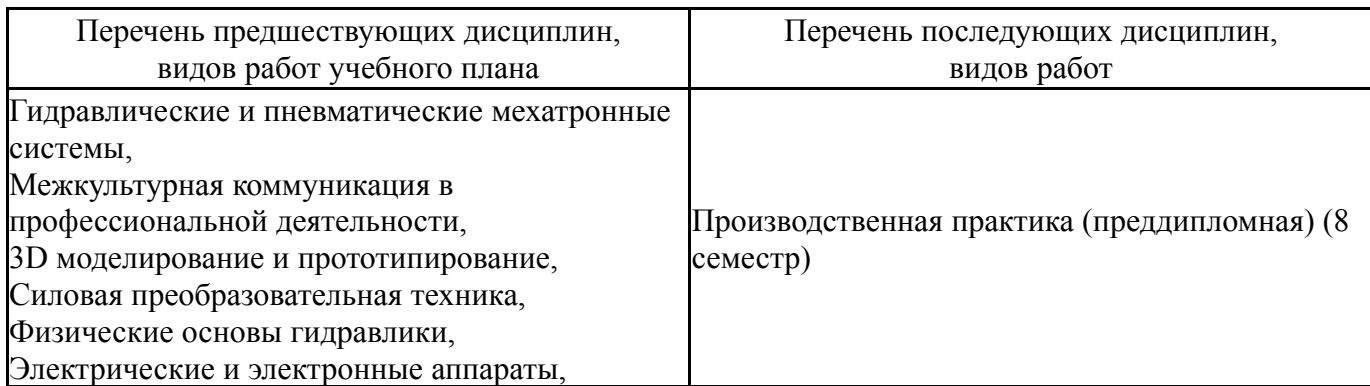

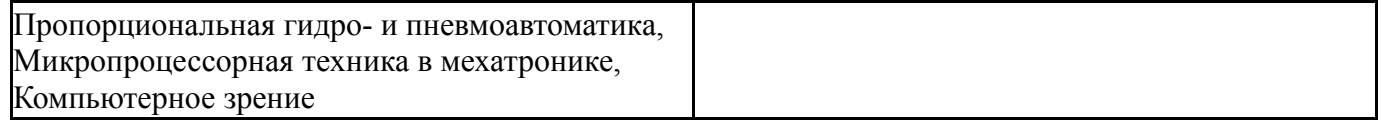

Требования к «входным» знаниям, умениям, навыкам студента, необходимым при освоении данной дисциплины и приобретенным в результате освоения предшествующих дисциплин:

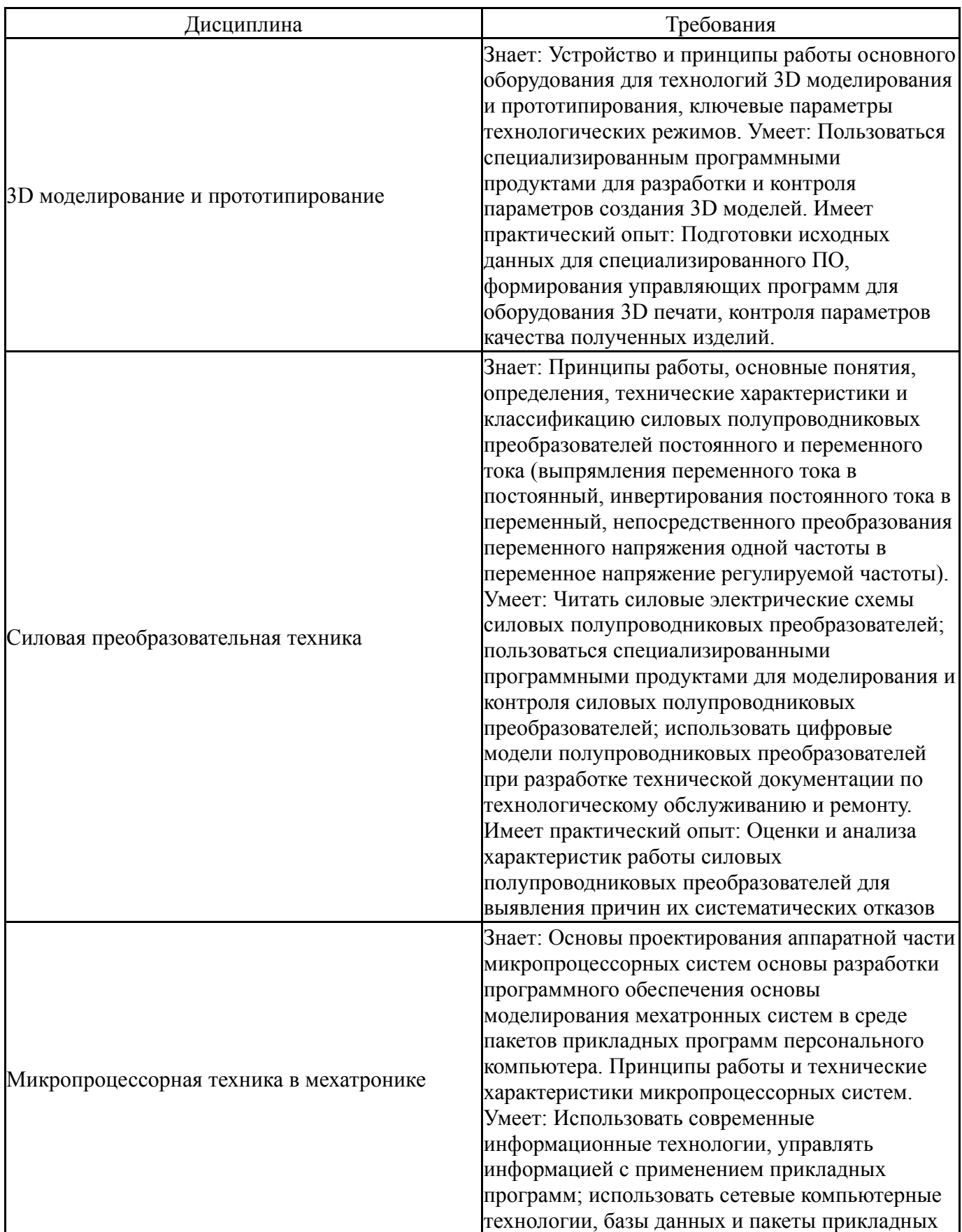

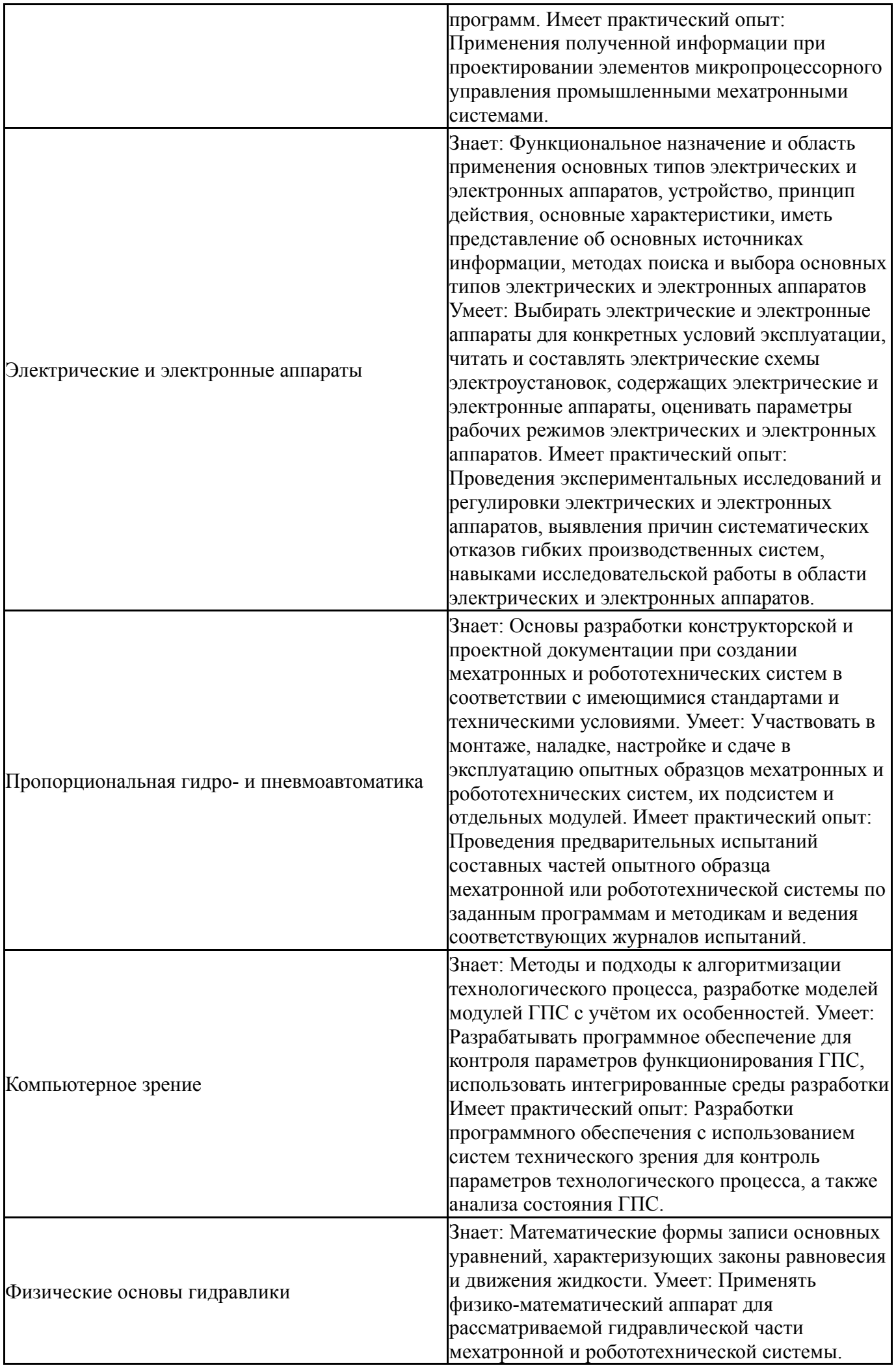

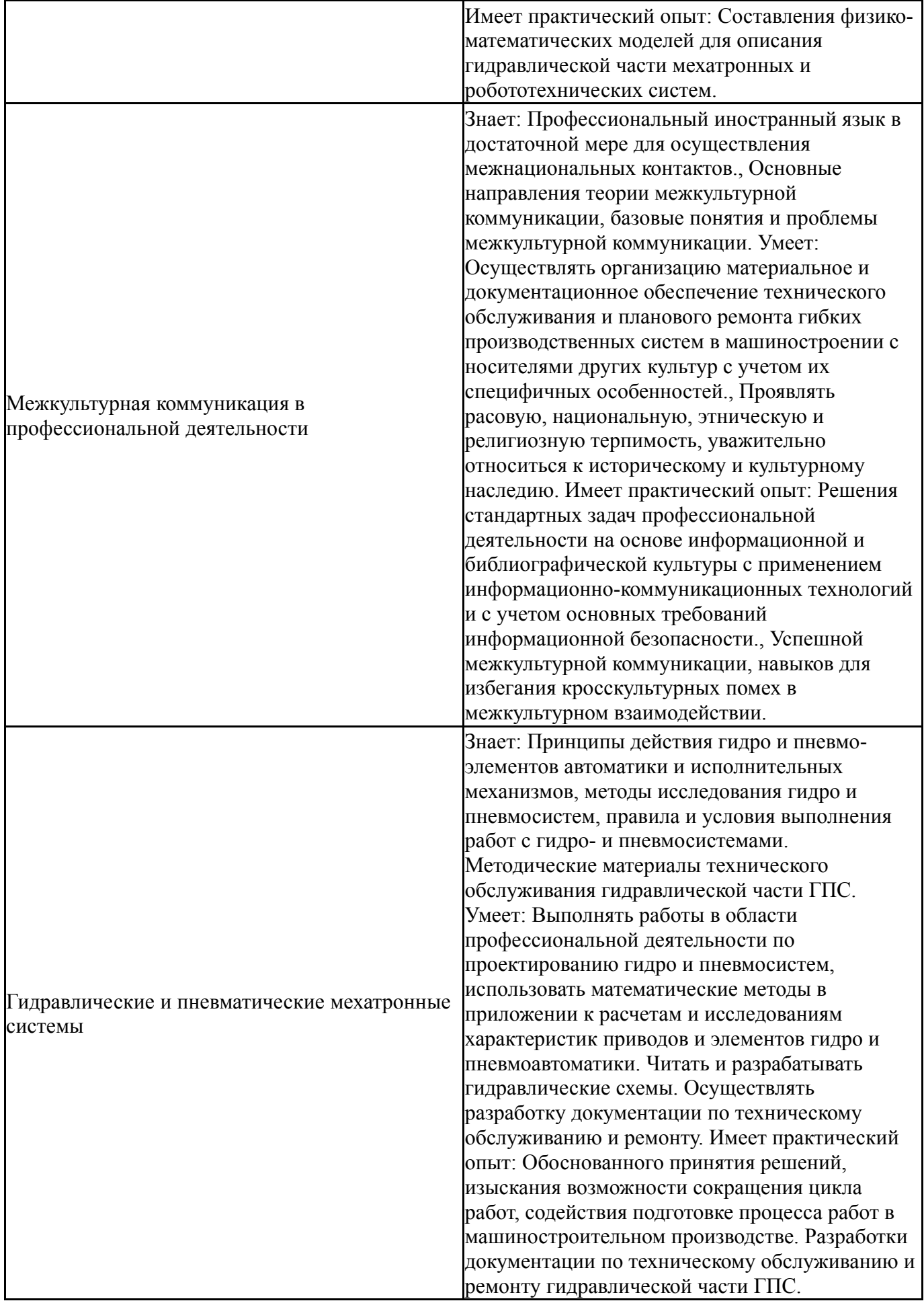

# **4. Объём и виды учебной работы**

Общая трудоемкость дисциплины составляет 4 з.е., 144 ч., 56,5 ч. контактной работы

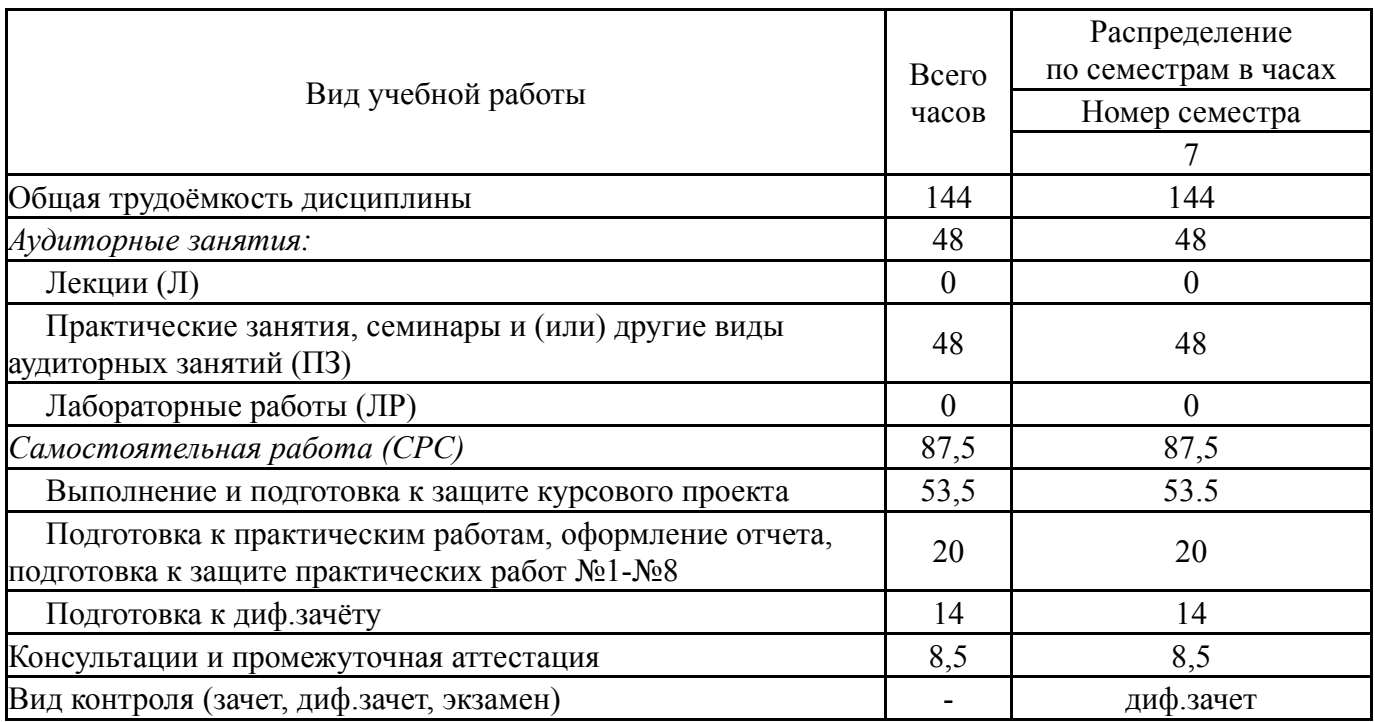

# **5. Содержание дисциплины**

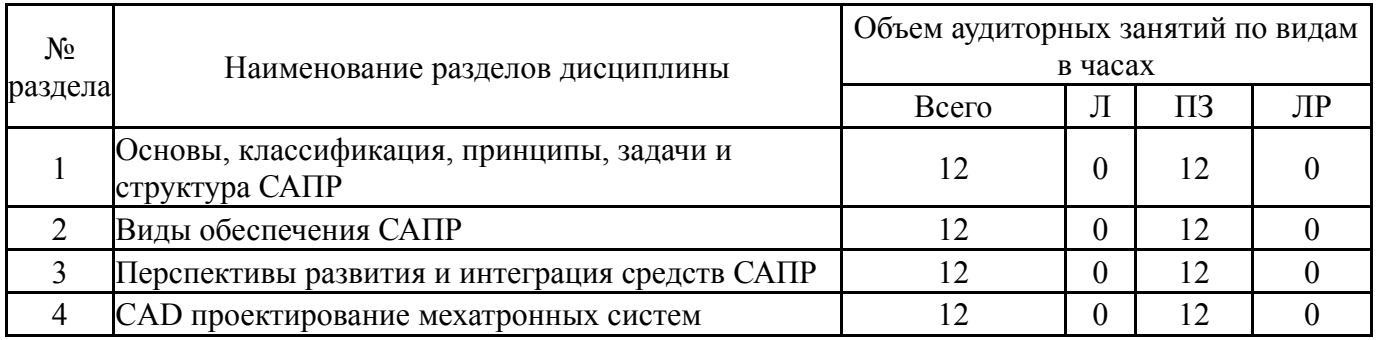

## **5.1. Лекции**

# Не предусмотрены

# **5.2. Практические занятия, семинары**

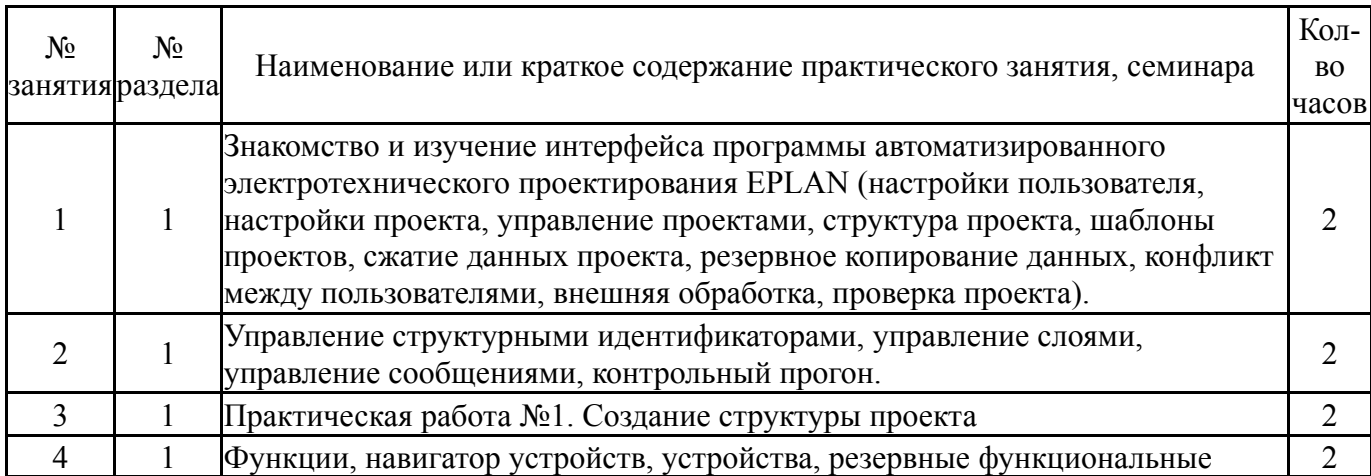

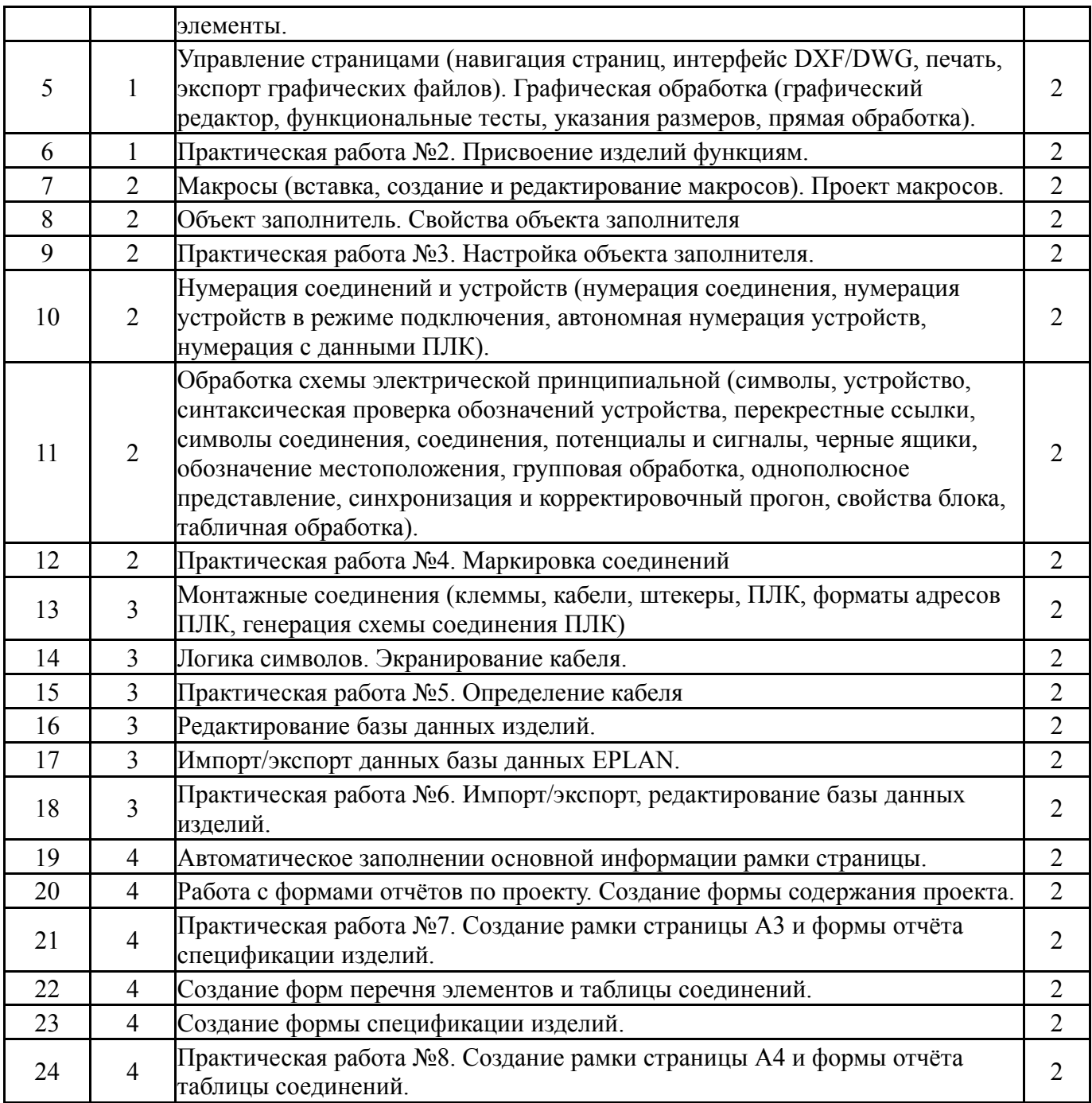

# **5.3. Лабораторные работы**

Не предусмотрены

# **5.4. Самостоятельная работа студента**

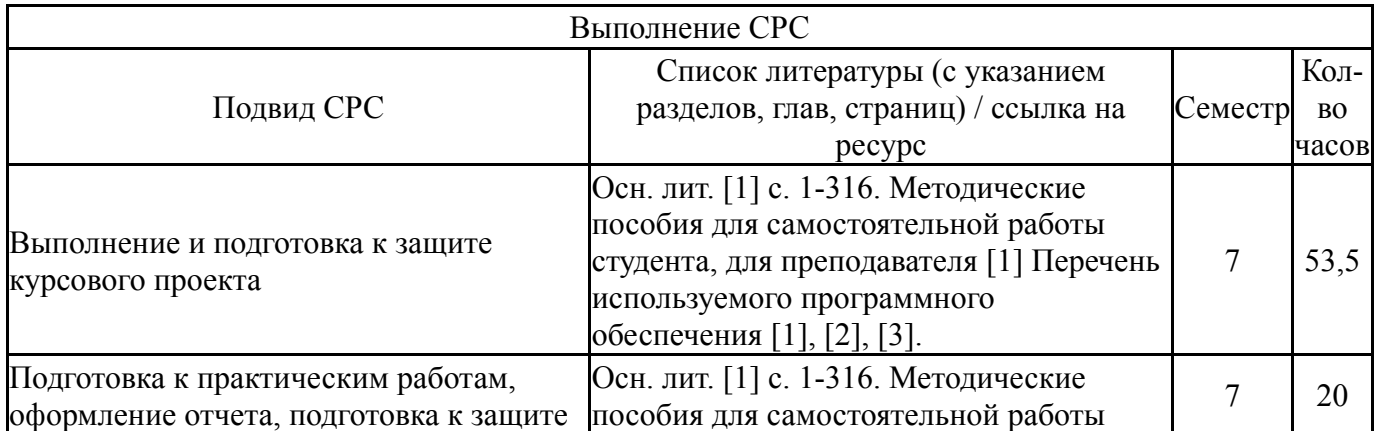

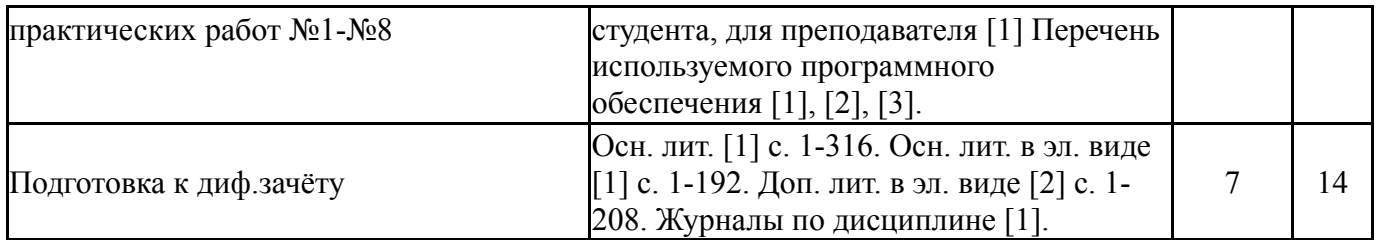

## **6. Фонд оценочных средств для проведения текущего контроля успеваемости, промежуточной аттестации**

Контроль качества освоения образовательной программы осуществляется в соответствии с Положением о балльно-рейтинговой системе оценивания результатов учебной деятельности обучающихся.

## **6.1. Контрольные мероприятия (КМ)**

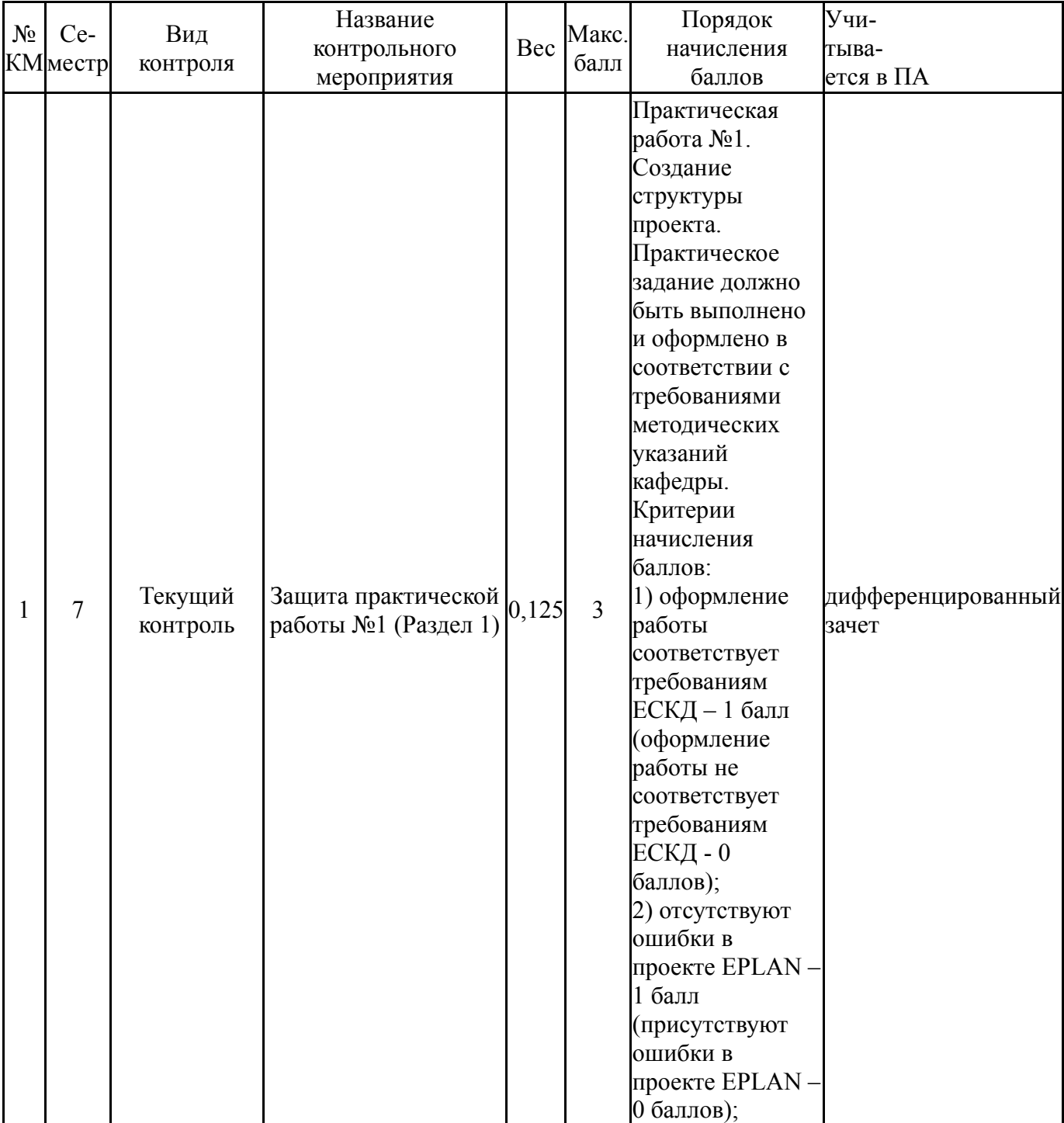

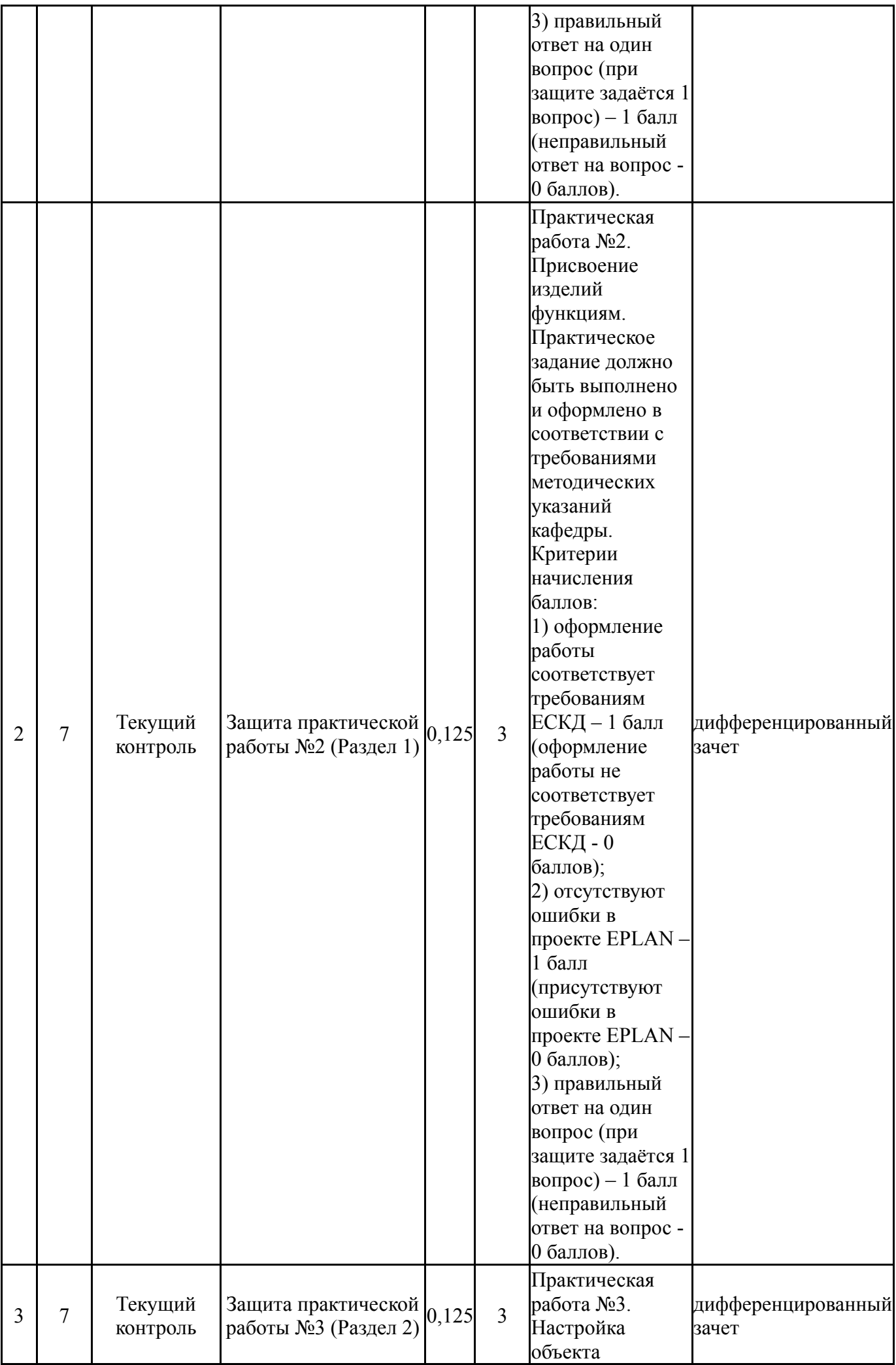

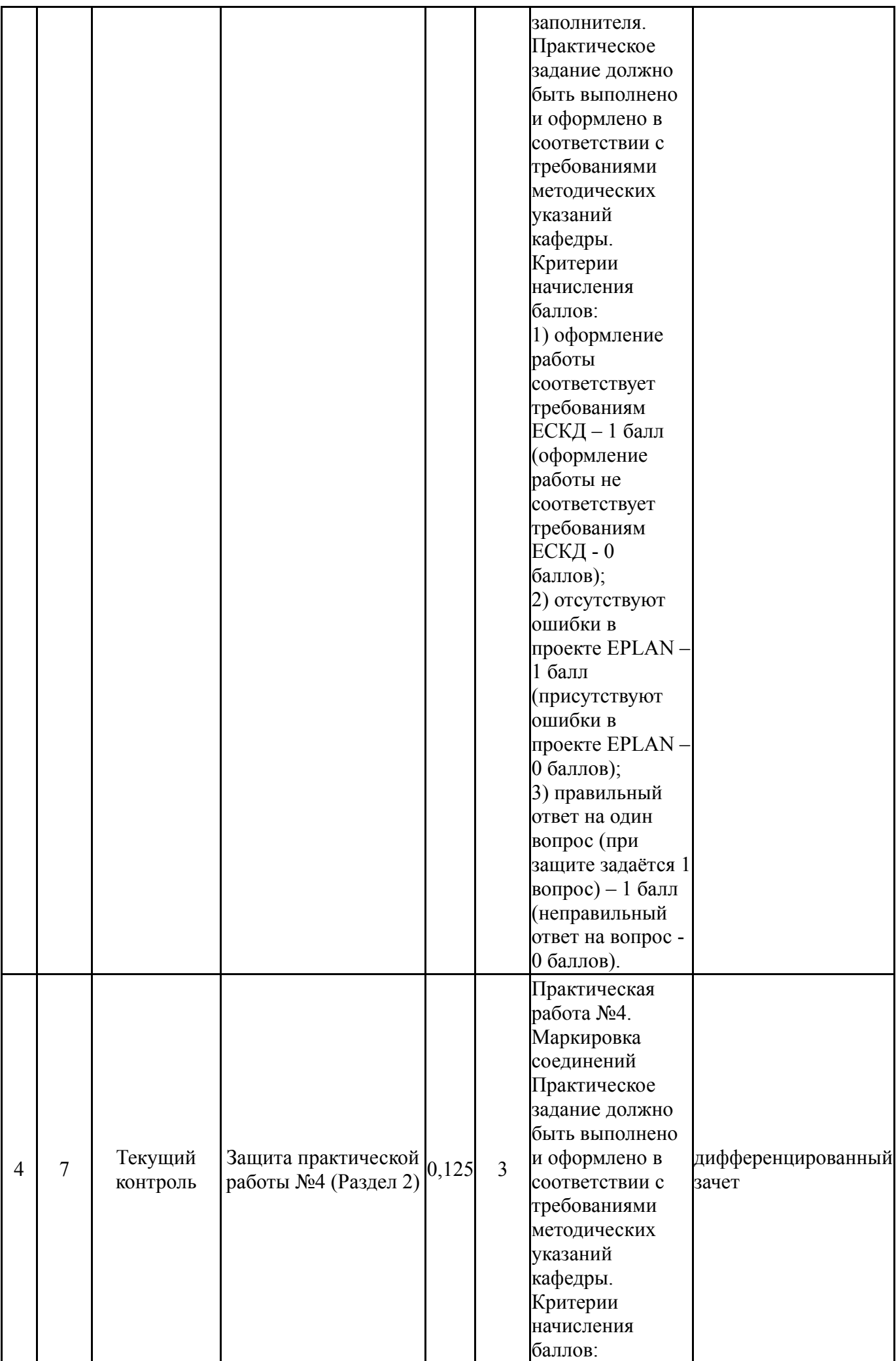

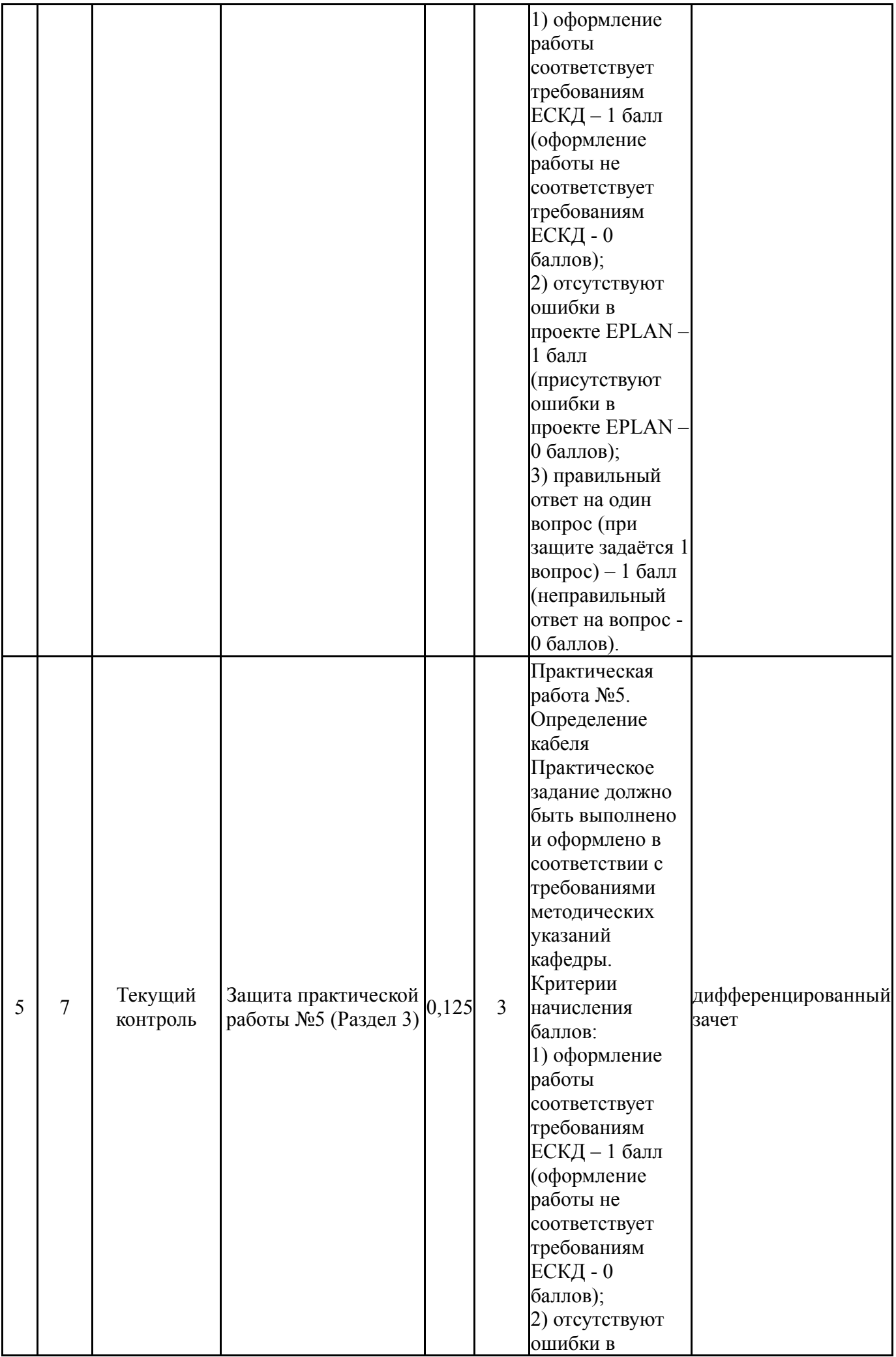

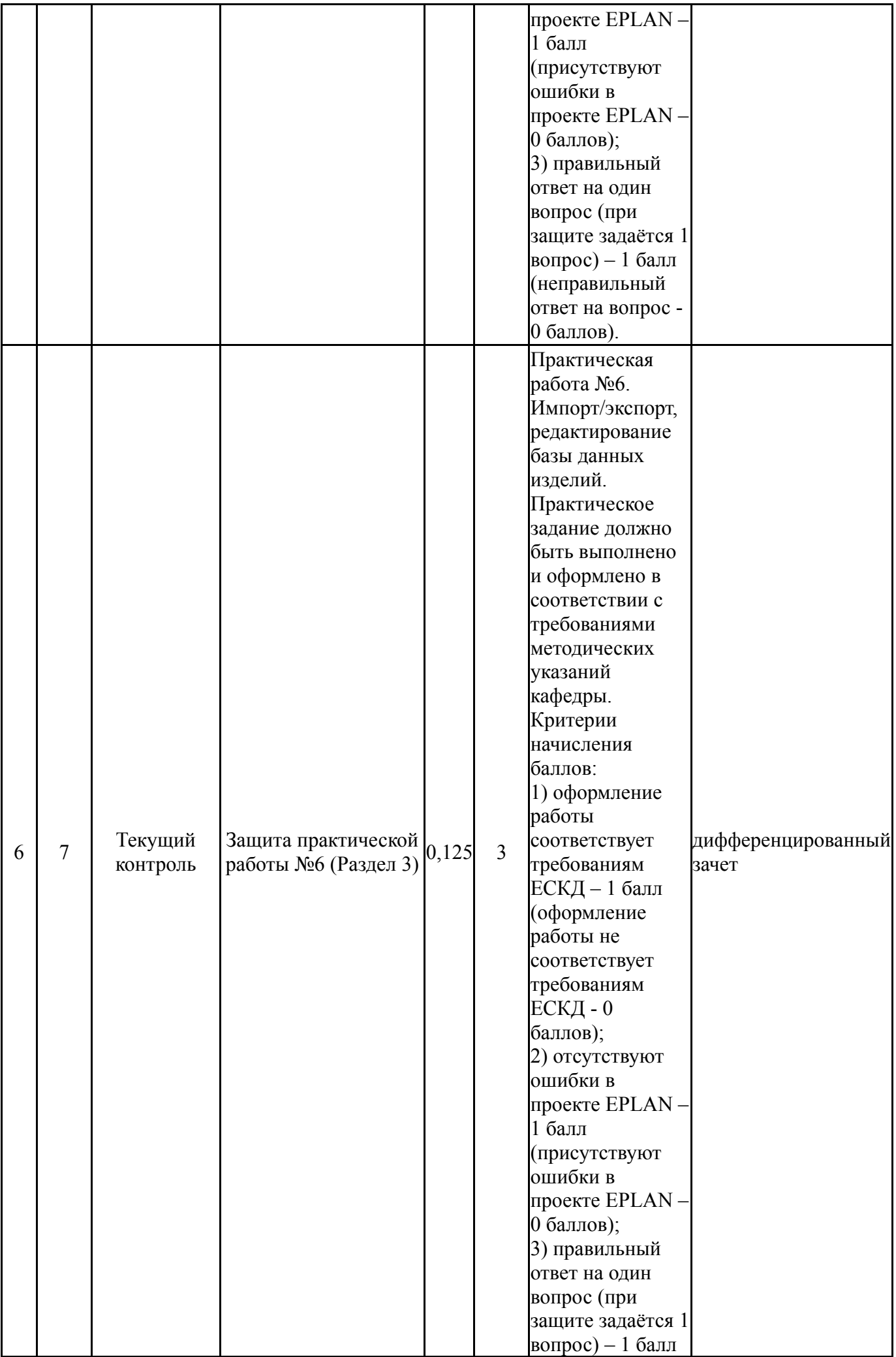

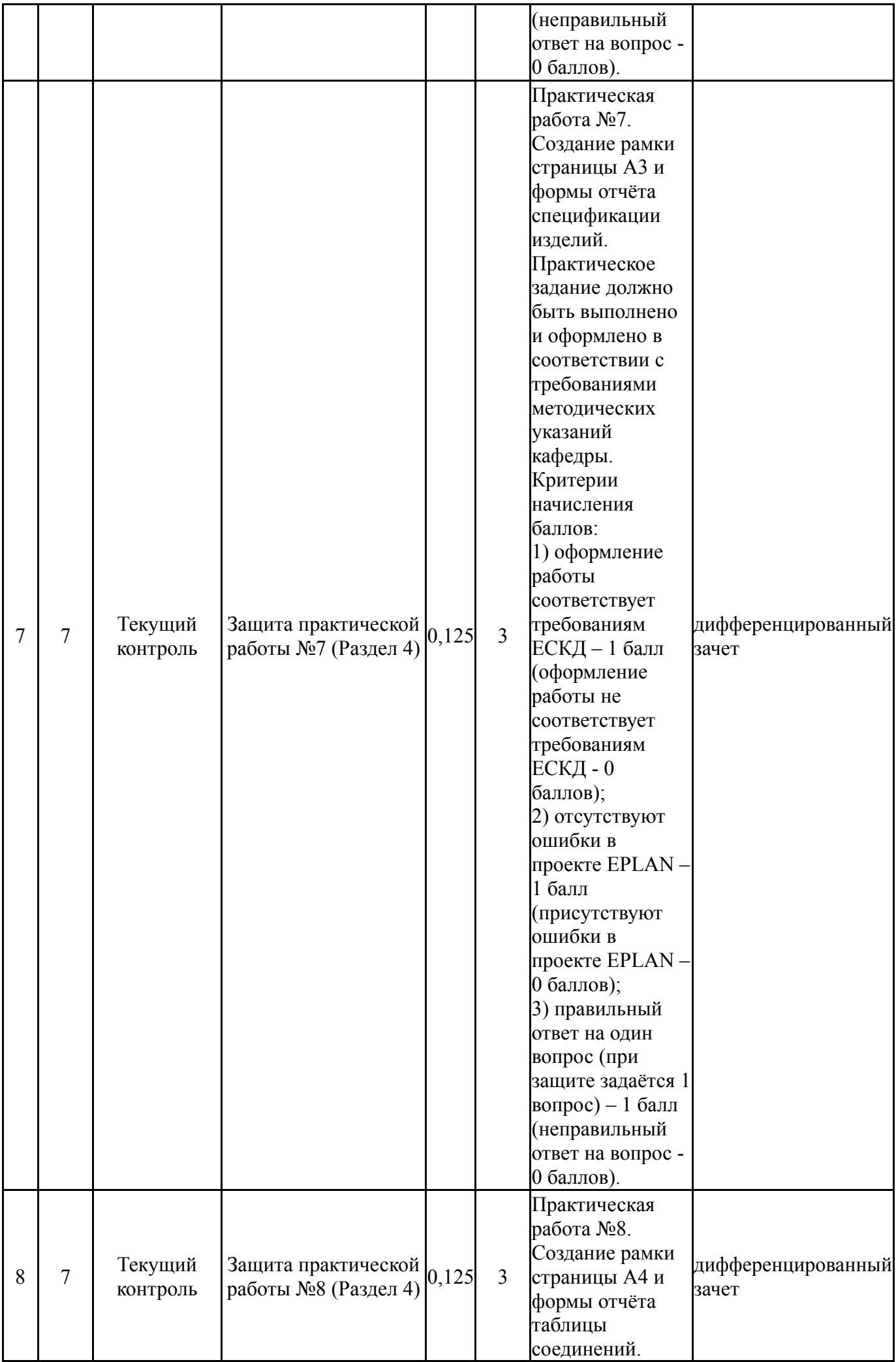

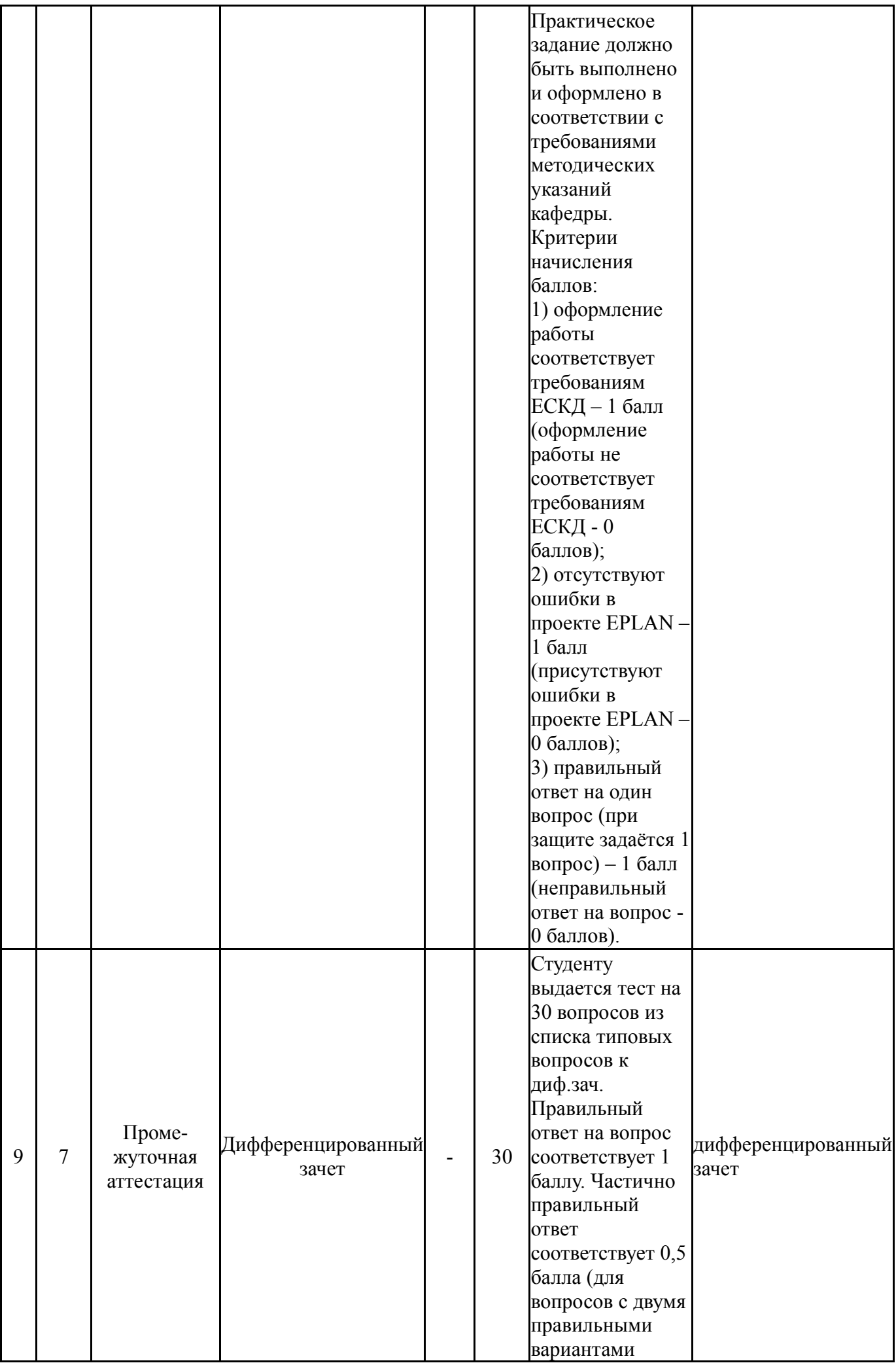

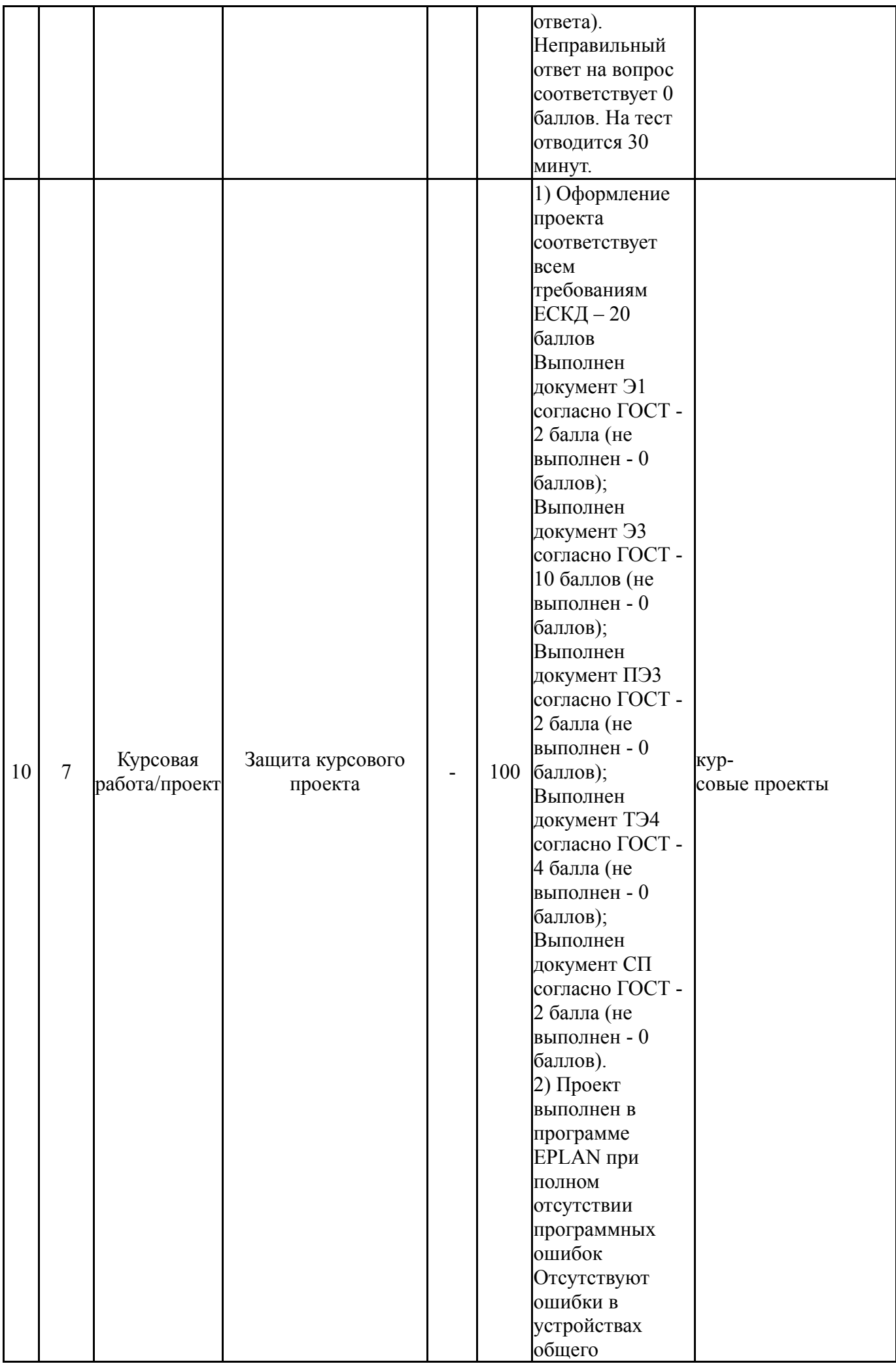

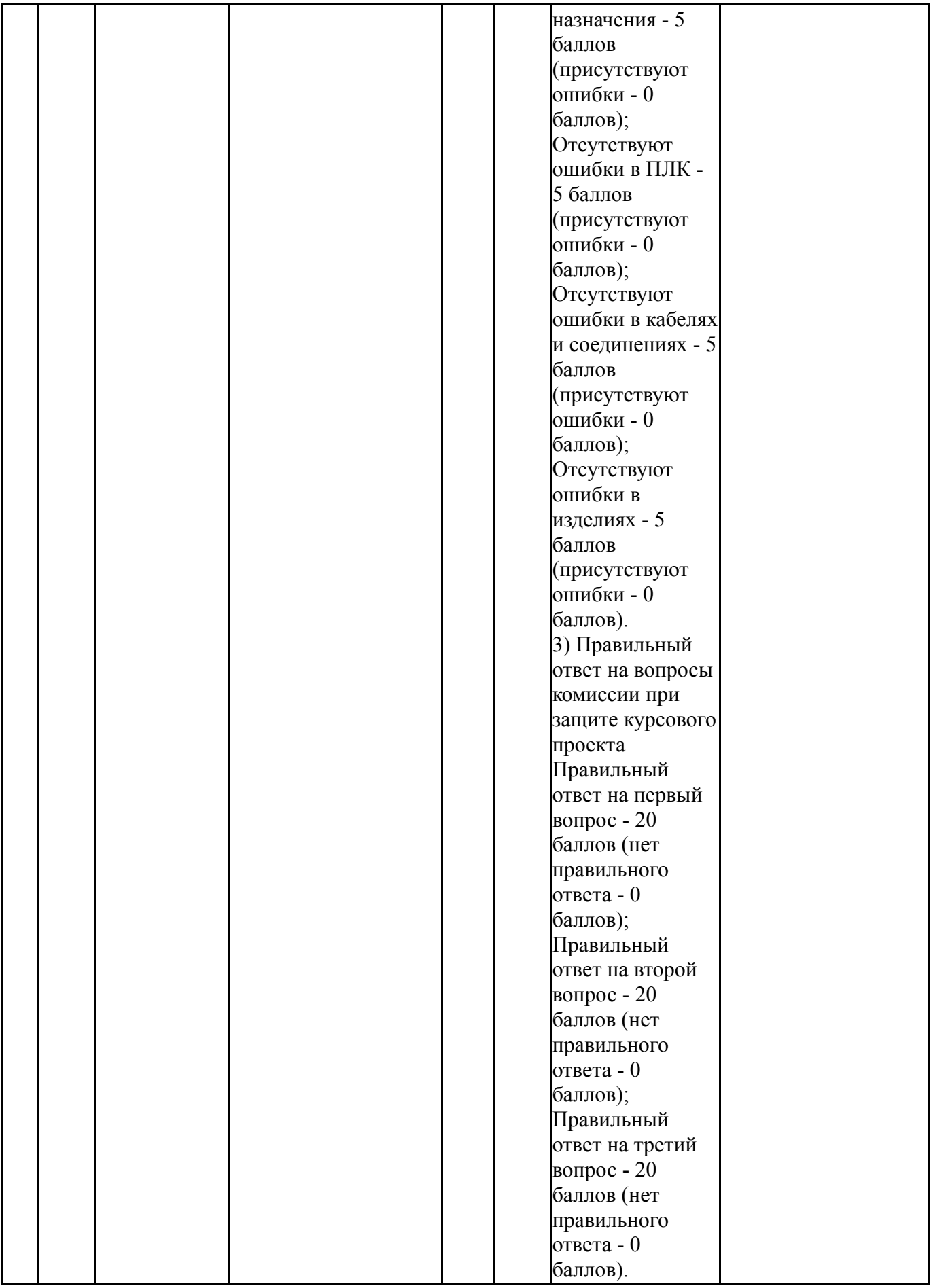

# **6.2. Процедура проведения, критерии оценивания**

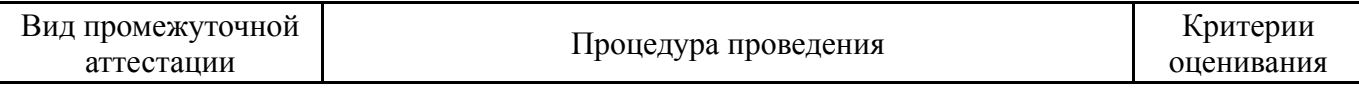

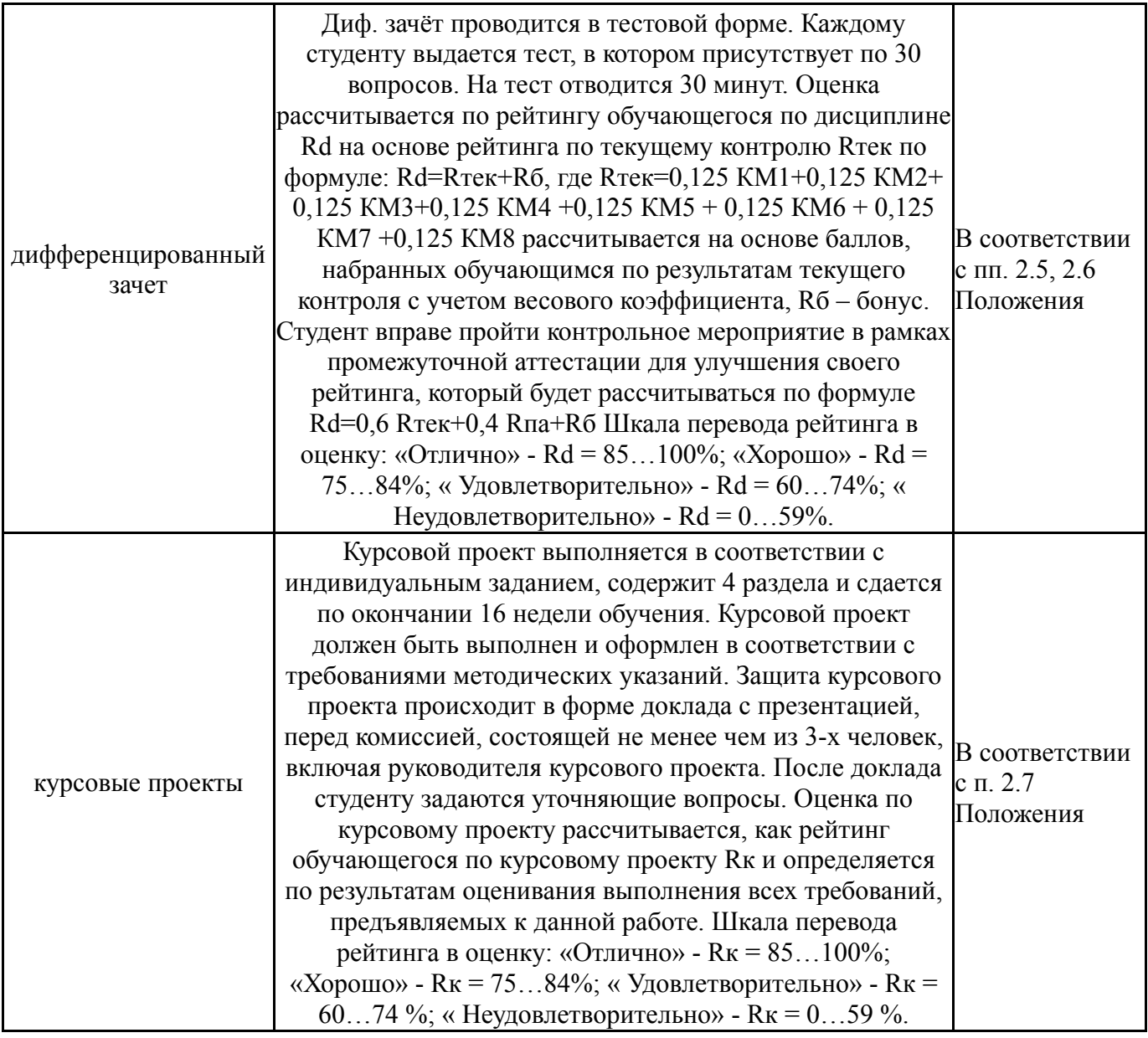

## **6.3. Паспорт фонда оценочных средств**

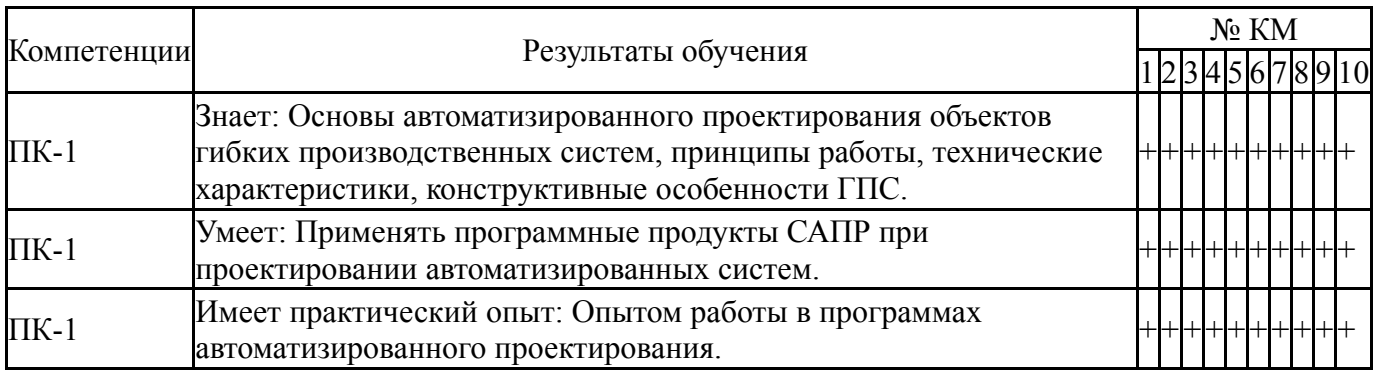

Типовые контрольные задания по каждому мероприятию находятся в приложениях.

# **7. Учебно-методическое и информационное обеспечение дисциплины**

# **Печатная учебно-методическая документация**

*а) основная литература:*

1. Усатенко, С. Т. Выполнение электрических схем по ЕСКД Справочник. - 2-е изд., перераб. и доп. - М.: Издательство стандартов, 1992. - 316 с. ил.

*б) дополнительная литература:* Не предусмотрена

*в) отечественные и зарубежные журналы по дисциплине, имеющиеся в библиотеке:* 1. Южно-Уральский государственный университет (ЮУрГУ) Челябинск Вестник Южно-Уральского государственного университета Юж.- Урал. гос. ун-т; ЮУрГУ журнал. - Челябинск: Издательство ЮУрГУ, 2001-

*г) методические указания для студентов по освоению дисциплины:*

1. "Система автоматизированного проектирования EPLAN" Методические указания к выполнению практических работ и курсового проектирования по дисциплине "Системы автоматизированного проектирования"

*из них: учебно-методическое обеспечение самостоятельной работы студента:* 1. "Система автоматизированного проектирования EPLAN" Методические указания к выполнению практических работ и курсового проектирования по дисциплине "Системы автоматизированного проектирования"

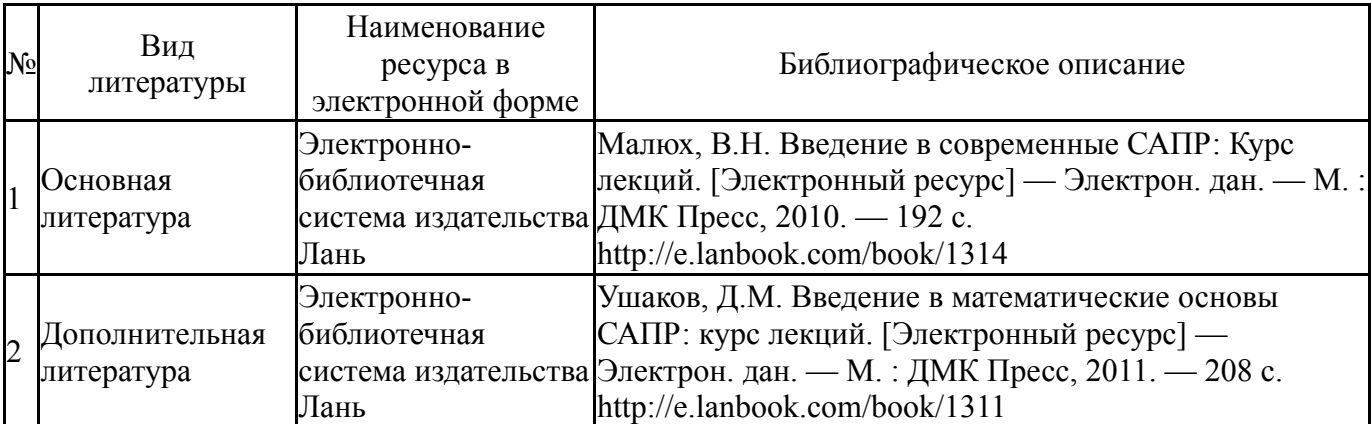

#### **Электронная учебно-методическая документация**

Перечень используемого программного обеспечения:

- 1. Microsoft-Windows(бессрочно)
- 2. Microsoft-Office(бессрочно)
- 3. EPLAN Software & Service-EPLAN Education Classroom(бессрочно)

Перечень используемых профессиональных баз данных и информационных справочных систем:

1. EBSCO Information Services-EBSCOhost Research Databases(28.02.2017)

#### **8. Материально-техническое обеспечение дисциплины**

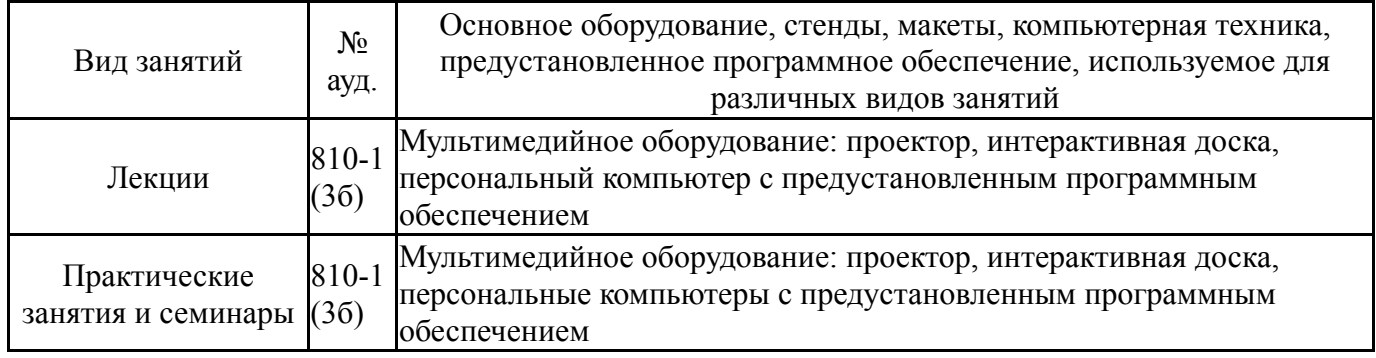